#### CSE 444: Database Internals

Lecture 7
Query Execution and
Operator Algorithms (part 1)

#### What We Have Learned So Far

- Overview of the architecture of a DBMS
- Access methods
  - Heap files, sequential files, Indexes (hash or B+ trees)
- Role of buffer manager
- Practiced the concepts in hw1 and lab1

#### **DBMS** Architecture

**Admission Control** 

**Connection Mgr** 

**Process Manager** 

**Access Methods** 

Lock Manager

**Storage Manager** 

Parser

**Query Rewrite** 

Optimizer

Executor

**Query Processor** 

**Buffer Manager** 

Log Manager

Memory Mgr

Disk Space Mgr

Replication Services

**Admin Utilities** 

**Shared Utilities** 

[Anatomy of a Db System.

J. Hellerstein & M. Stonebraker.

Red Book. 4ed.]

3

#### **Next Lectures**

- How to answer queries efficiently!
  - Physical query plans and operator algorithms
- How to automatically find good query plans
  - How to compute the cost of a complete plan
  - How to pick a good query plan for a query
  - i.e., Query optimization

#### Query Execution Bottom Line

- SQL query transformed into physical plan
  - Access path selection for each relation
  - Implementation choice for each operator
  - Scheduling decisions for operators
    - Single-threaded or parallel, pipelined or with materialization, etc.
- Execution of the physical plan is pull-based
- Operators given a limited amount of memory

# Pipelined Query Execution

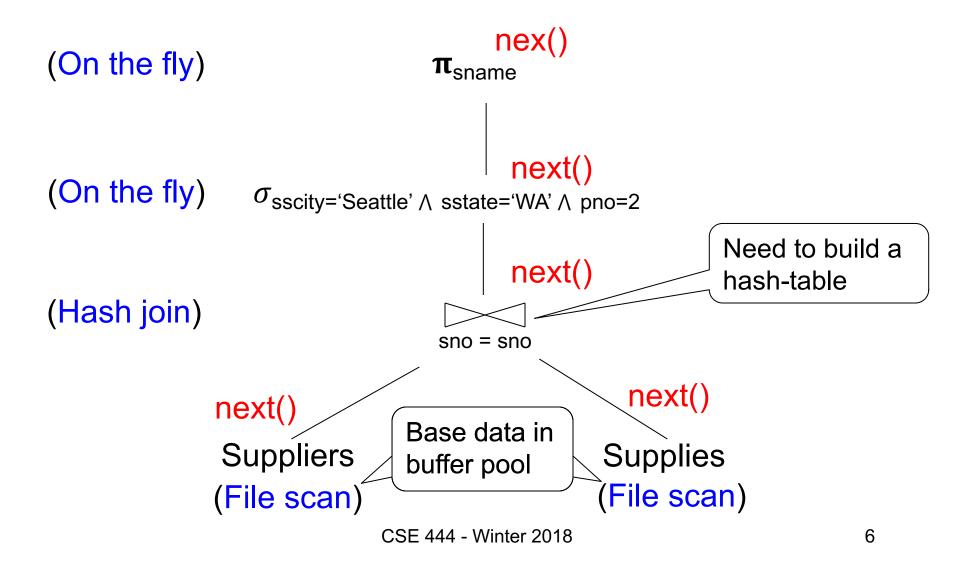

## Memory Management

#### Each operator:

- Pre-allocates heap space for input/output tuples
  - Option 1: Array of pointers to base data in buffer pool
  - Option 2: New tuples on the heap
- Allocates memory for its internal state
  - Either on heap or in buffer pool (depends on system)

DMBS limits how much memory each operator, or each query can use

# In Flight Tuples (option 1)

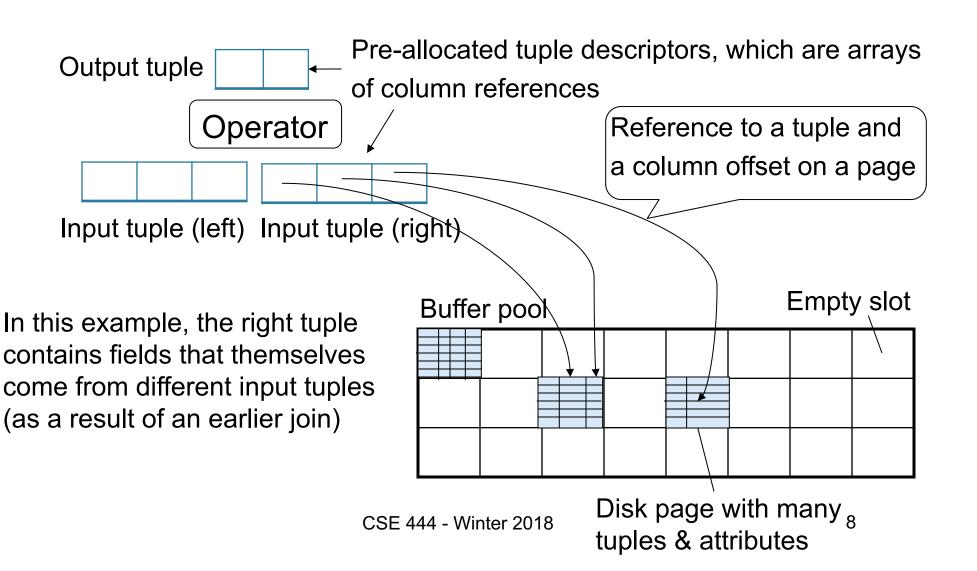

## In Flight Tuples (option 1)

Output tuple Operator Input tuple (left) Input tuple (right) If an operator constructs a tuple Buffer pool descriptor referencing a tuple in buffer pool, it must increment pin count of page. Then decrement it when descriptor

is cleared.

# In Flight Tuples (option 2)

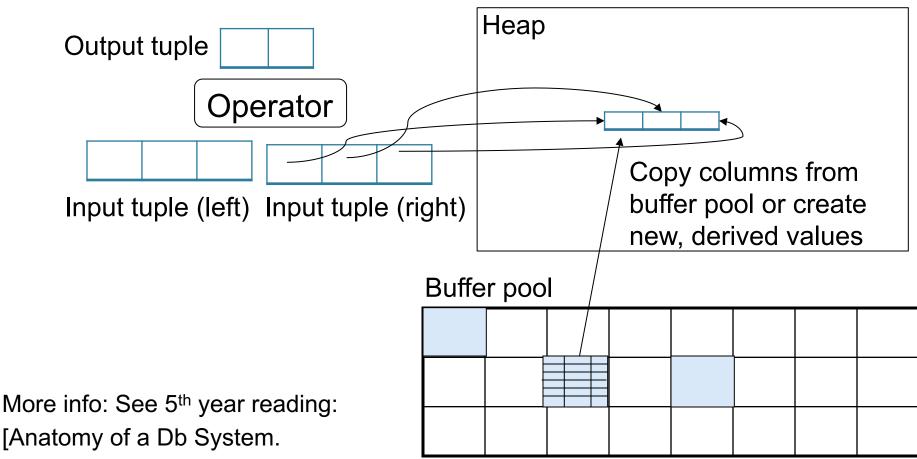

J. Hellerstein & M. Stonebraker.

Red Book. 4ed.]

CSE 444 - Winter 2018

# Operator Algorithms (Quick review from 344 today & new algorithms next time)

## Operator Algorithms

Design criteria

Cost: IO, CPU, Network

Memory utilization

Load balance (for parallel operators)

#### **Cost Parameters**

- Cost = total number of I/Os
  - This is a simplification that ignores CPU, network

#### Parameters:

- B(R) = # of blocks (i.e., pages) for relation R
- T(R) = # of tuples in relation R
- V(R, a) = # of distinct values of attribute a
  - When a is a key, V(R,a) = T(R)
  - When a is not a key, V(R,a) can be anything < T(R)</li>

#### Convention

- Cost = the cost of reading operands from disk
- Cost of writing the result to disk is not included;
   need to count it separately when applicable

#### **Outline**

#### Join operator algorithms

One-pass algorithms (Sec. 15.2 and 15.3)
 Index-based algorithms (Sec 15.6)
 Two-pass algorithms (Sec 15.4 and 15.5)

- Note about readings:
  - In class, we discuss only algorithms for joins
  - Other operators are easier: read the book

## Join Algorithms

- Hash join
- Nested loop join
- Sort-merge join

#### Hash Join

Hash join:  $R \bowtie S$ 

- Scan R, build buckets in main memory
- Then scan S and join
- Cost: B(R) + B(S)
- One-pass algorithm when B(R) ≤ M

Patient(pid, name, address)

Insurance(pid, provider, policy\_nb)

Patient ⋈ Insurance

Two tuples per page

#### **Patient**

| 1 | 'Bob' | 'Seattle' |
|---|-------|-----------|
| 2 | 'Ela' | 'Everett' |

| 3 | 'Jill' | 'Kent'    |
|---|--------|-----------|
| 4 | 'Joe'  | 'Seattle' |

#### Insurance

| 2 | 'Blue' | 123 |
|---|--------|-----|
| 4 | 'Prem' | 432 |

| 4 | 'Prem' | 343 |
|---|--------|-----|
| 3 | 'GrpH' | 554 |

Patient ⋈ Insurance

Some largeenough nb

Showing pid only

Disk

Patient Insurance

1 2

2 4

6 6

3 4

4 | 3

1 3

9 6

2 8

8 5

8 9

This is one page with two tuples

Memory M = 21 pages

19

Memory M = 21 pages

Step 1: Scan Patient and build hash table in memory

Can be done in method open()

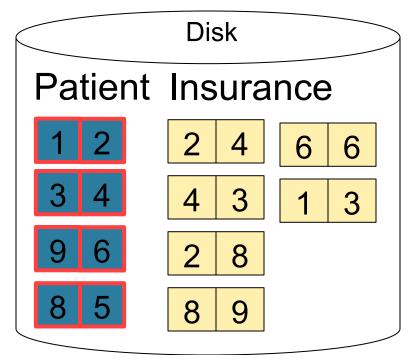

Hash h: pid % 5

5 1 6 2 3 8 4 9

Input buffer

Step 2: Scan Insurance and probe into hash table

Done during calls to next()

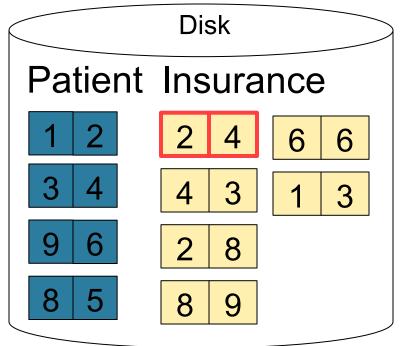

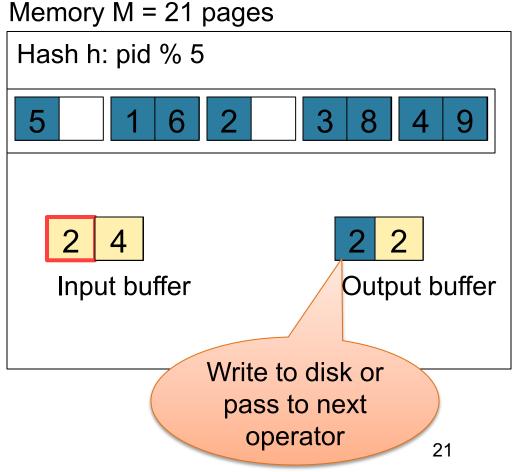

Memory M = 21 pages

Step 2: Scan Insurance and probe into hash table

Done during calls to next()

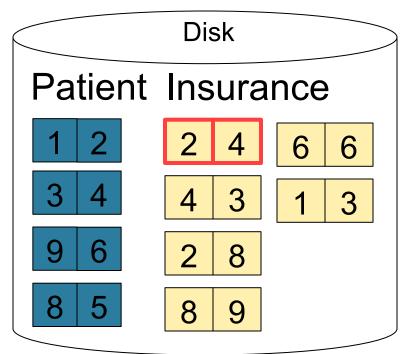

Hash h: pid % 5

5 1 6 2 3 8 4 9

2 4 4 A
Input buffer Output buffer

Memory M = 21 pages

Step 2: Scan Insurance and probe into hash table

Done during calls to next()

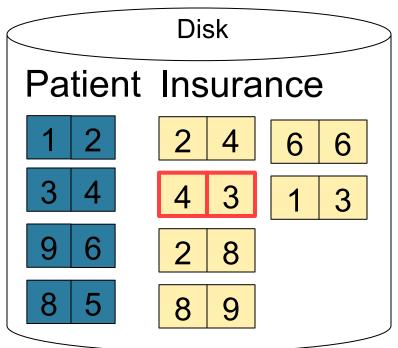

Hash h: pid % 5

5 1 6 2 3 8 4 9

4 3
Input buffer Output buffer
Keep going until read all of Insurance

Cost: B(R) + B(S)

#### **Nested Loop Joins**

- Tuple-based nested loop R ⋈ S
- R is the outer relation, S is the inner relation

```
for each tuple t_1 in R do
for each tuple t_2 in S do
if t_1 and t_2 join then output (t_1,t_2)
```

What is the Cost?

#### **Nested Loop Joins**

- Tuple-based nested loop R ⋈ S
- R is the outer relation, S is the inner relation

```
for each tuple t_1 in R do
for each tuple t_2 in S do
if t_1 and t_2 join then output (t_1,t_2)
```

• Cost: B(R) + T(R) B(S)

What is the Cost?

Multiple-pass since S is read many times

```
for each page of tuples r in R \underline{do}
for each page of tuples s in S \underline{do}
for all pairs of tuples t_1 in r, t_2 in s
\underline{if}\ t_1 and t_2 join \underline{then} output (t_1, t_2)
```

What is the Cost?

```
for each page of tuples r in R do
for each page of tuples s in S do
for all pairs of tuples t<sub>1</sub> in r, t<sub>2</sub> in s
if t<sub>1</sub> and t<sub>2</sub> join then output (t<sub>1</sub>,t<sub>2</sub>)
```

Cost: B(R) + B(R)B(S)

What is the Cost?

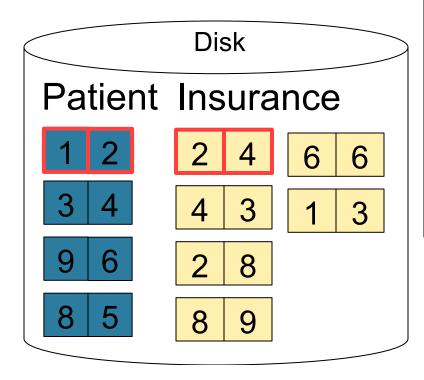

Input buffer for Patient
Input buffer for Insurance
2 2
Output buffer

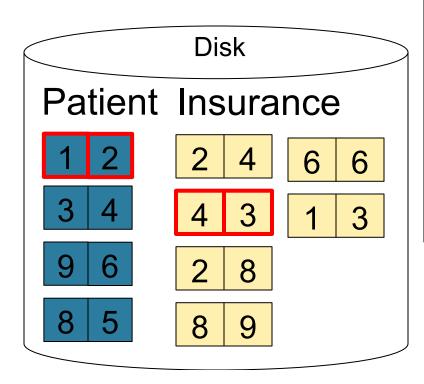

1 2 Input buffer for Patient
4 3 Input buffer for Insurance
Output buffer

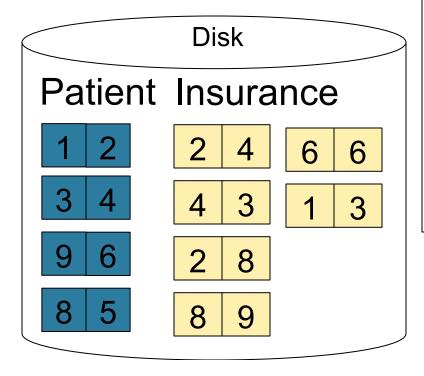

1 2 Input buffer for Patient
2 8 Input buffer for Insurance
Keep going until read all of Insurance
Then repeat for next page of Patient... until end of Patient

Cost: B(R) + B(R)B(S)

#### Block-Nested-Loop Refinement

```
for each group of M-1 pages r in R do
for each page of tuples s in S do
for all pairs of tuples t<sub>1</sub> in r, t<sub>2</sub> in s
if t<sub>1</sub> and t<sub>2</sub> join then output (t<sub>1</sub>,t<sub>2</sub>)
```

What is the Cost?

#### Block-Nested-Loop Refinement

```
for each group of M-1 pages r in R do
for each page of tuples s in S do
for all pairs of tuples t<sub>1</sub> in r, t<sub>2</sub> in s
if t<sub>1</sub> and t<sub>2</sub> join then output (t<sub>1</sub>,t<sub>2</sub>)
```

Cost: B(R) + B(R)B(S)/(M-1)

What is the Cost?

## Sort-Merge Join

#### Sort-merge join: R ⋈ S

- Scan R and sort in main memory
- Scan S and sort in main memory
- Merge R and S
- Cost: B(R) + B(S)
- One pass algorithm when B(S) + B(R) <= M</li>
- Typically, this is NOT a one pass algorithm

#### Step 1: Scan Patient and sort in memory

Memory M = 21 pages

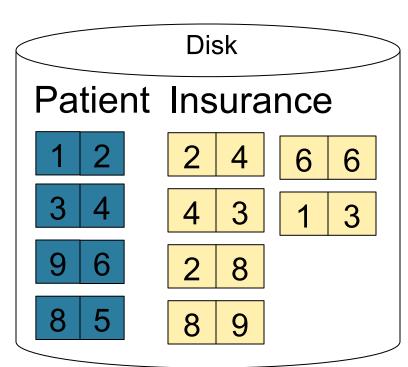

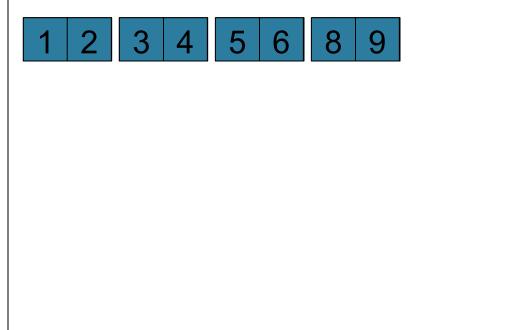

Step 2: Scan Insurance and sort in memory

Disk

Patient Insurance

1 2 2 4 6 6
3 4 4 3 1 3
9 6 2 8
8 5 8 9

Memory M = 21 pages

1 2 3 4 5 6 8 9

1 2 2 3 3 4 4 6

6 8 8 9

Memory M = 21 pages

#### Step 3: Merge Patient and Insurance

Patient Insurance

1 2 2 4 6 6
3 4 3 1 3
9 6 2 8
8 5 8 9

 1
 2
 3
 4
 5
 6
 8
 9

 1
 2
 2
 3
 3
 4
 4
 6

 6
 8
 8
 9
 1
 1

 Output buffer

Memory M = 21 pages

#### Step 3: Merge Patient and Insurance

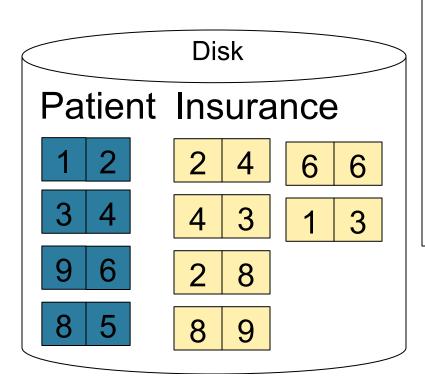

1 2 3 4 5 6 8 9

1 2 2 3 3 4 6

6 8 8 9

2 2

Output buffer

Keep going until end of first relation